Chris Bailey – IBM Java Serviceability and Cloud Integration Architect 11<sup>th</sup> April 2013

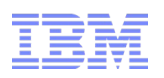

# **ava**: Past Present and Future History and direction of the Java language and platform

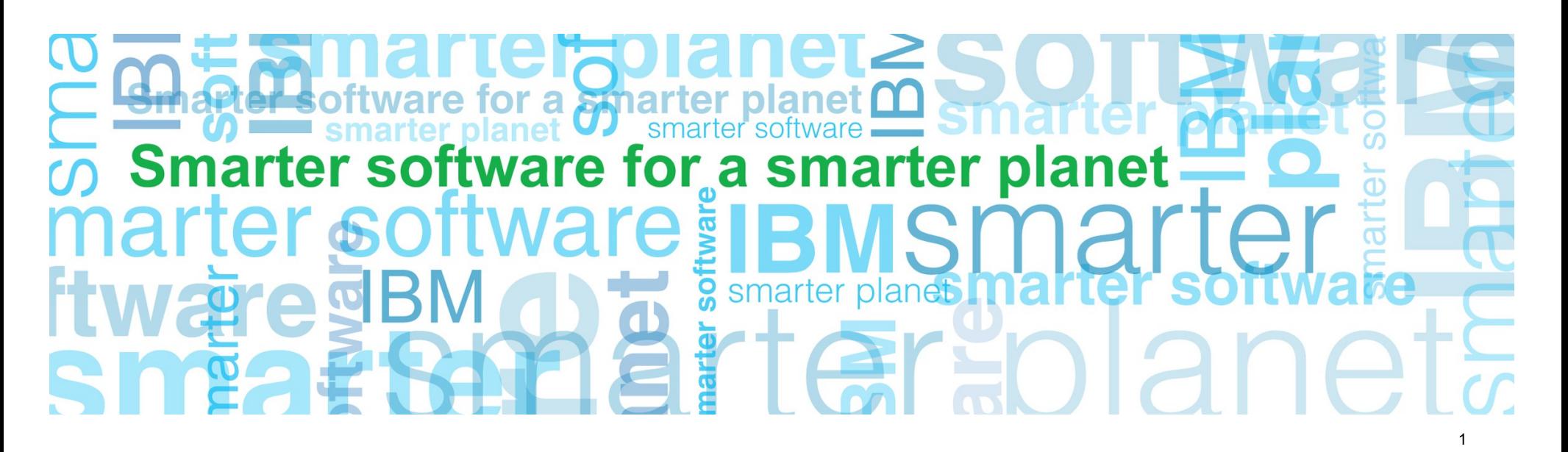

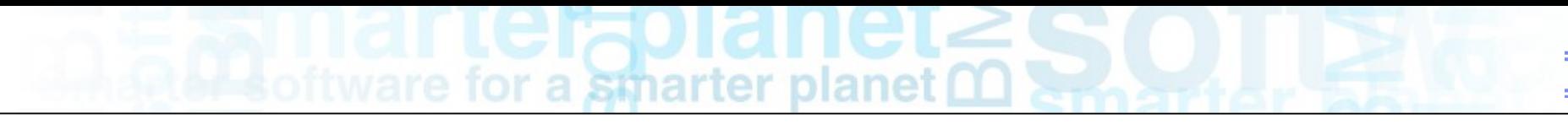

#### Important Disclaimers

THE INFORMATION CONTAINED IN THIS PRESENTATION IS PROVIDED FOR INFORMATIONAL PURPOSES ONLY.

WHILST EFFORTS WERE MADE TO VERIFY THE COMPLETENESS AND ACCURACY OF THE INFORMATION CONTAINED IN THIS PRESENTATION, IT IS PROVIDED "AS IS", WITHOUT WARRANTY OF ANY KIND, EXPRESS OR IMPLIED.

ALL PERFORMANCE DATA INCLUDED IN THIS PRESENTATION HAVE BEEN GATHERED IN A CONTROLLED ENVIRONMENT. YOUR OWN TEST RESULTS MAY VARY BASED ON HARDWARE, SOFTWARE OR INFRASTRUCTURE DIFFERENCES.

ALL DATA INCLUDED IN THIS PRESENTATION ARE MEANT TO BE USED ONLY AS A GUIDE.

IN ADDITION, THE INFORMATION CONTAINED IN THIS PRESENTATION IS BASED ON IBM'S CURRENT PRODUCT PLANS AND STRATEGY, WHICH ARE SUBJECT TO CHANGE BY IBM, WITHOUT NOTICE.

IBM AND ITS AFFILIATED COMPANIES SHALL NOT BE RESPONSIBLE FOR ANY DAMAGES ARISING OUT OF THE USE OF, OR OTHERWISE RELATED TO, THIS PRESENTATION OR ANY OTHER DOCUMENTATION.

NOTHING CONTAINED IN THIS PRESENTATION IS INTENDED TO, OR SHALL HAVE THE EFFECT OF:

- CREATING ANY WARRANT OR REPRESENTATION FROM IBM, ITS AFFILIATED COMPANIES OR ITS OR THEIR SUPPLIERS AND/OR LICENSORS

#### Introduction to the speaker

#### **Chris Bailey**

*Java Serviceability and Cloud Integration Architect at IBM*

13 years experience developing and deploying Java SDKs

are for a smarter planet

- Recent work focus:
	- ‒ Java integration into the cloud
	- ‒ Java monitoring, diagnostics and troubleshooting
	- ‒ Requirements gathering
	- ‒ Highly resilient and scalable deployments
- Contact Details:
	- ‒ [baileyc@uk.ibm.com](mailto:baileyc@uk.ibm.com)
	- ‒ <http://www.linkedin.com/in/chrisbaileyibm>
	- ‒ <http://www.slideshare.net/cnbailey/>

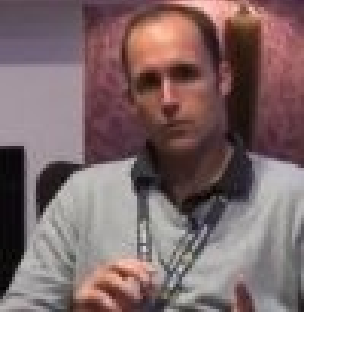

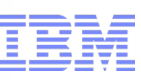

smarter planet

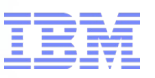

#### IBM and Java

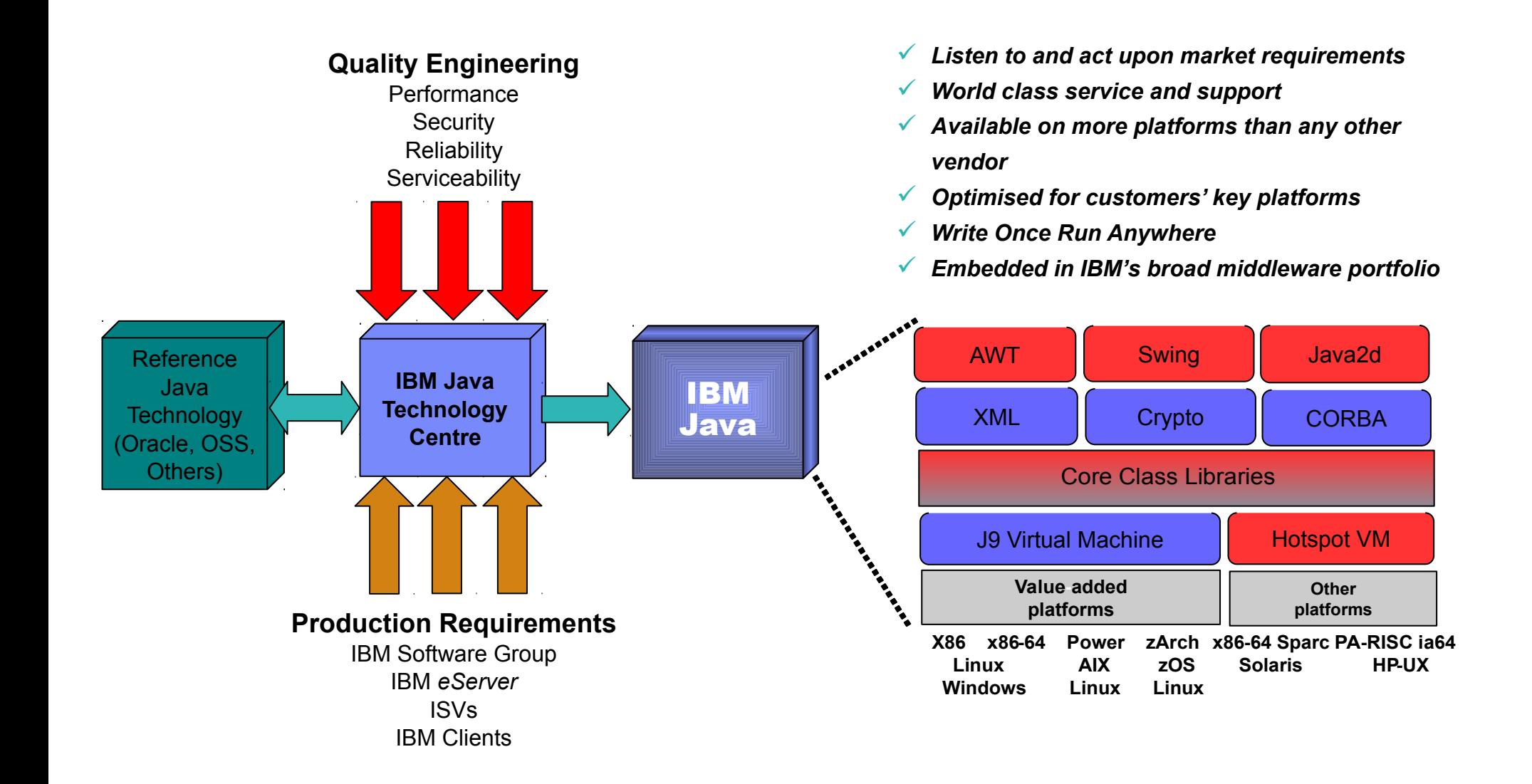

## for a smarter planet m

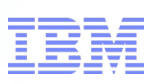

#### World Wide IBM Java Development Team

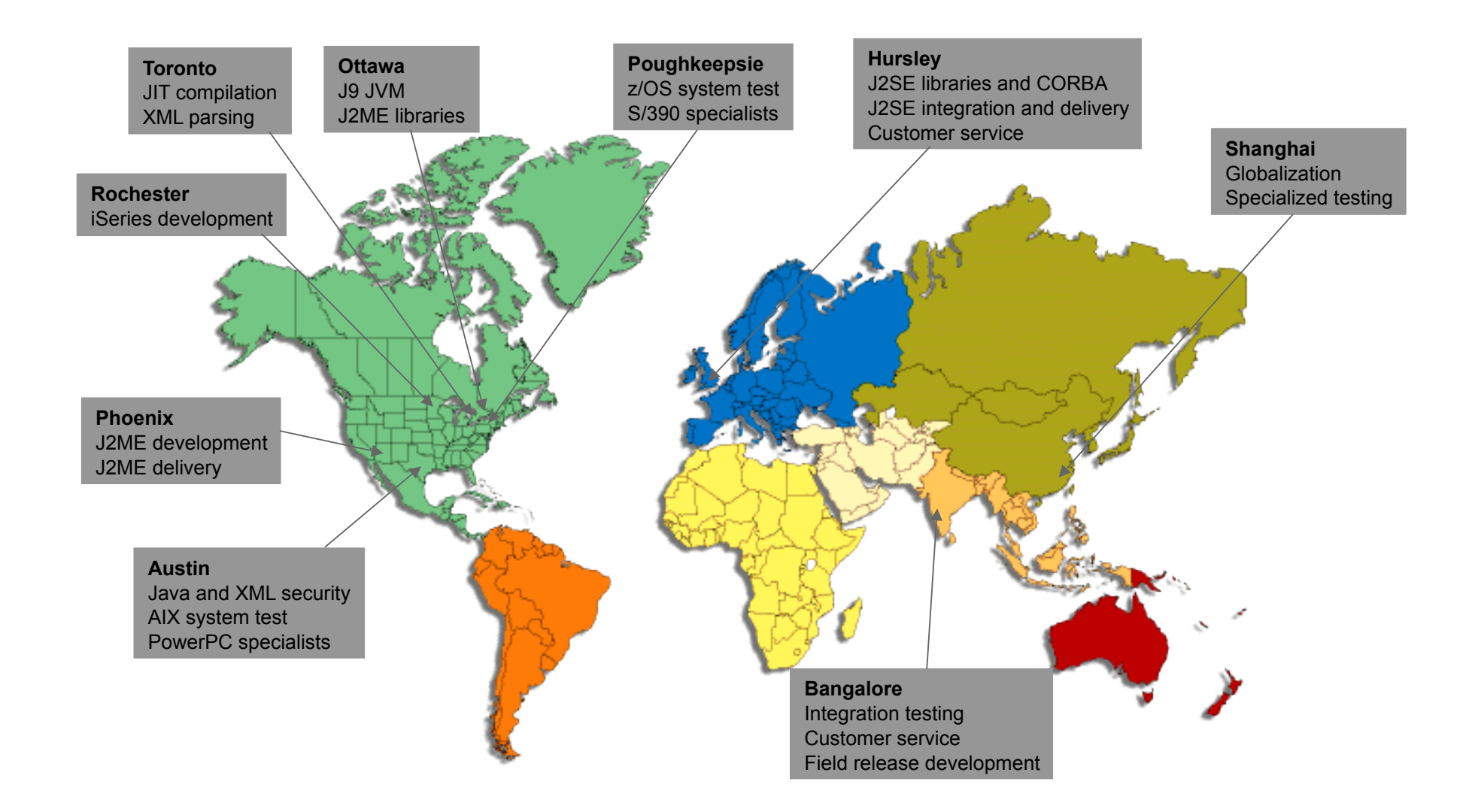

### smarter planet

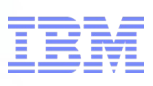

#### Java in the '90s

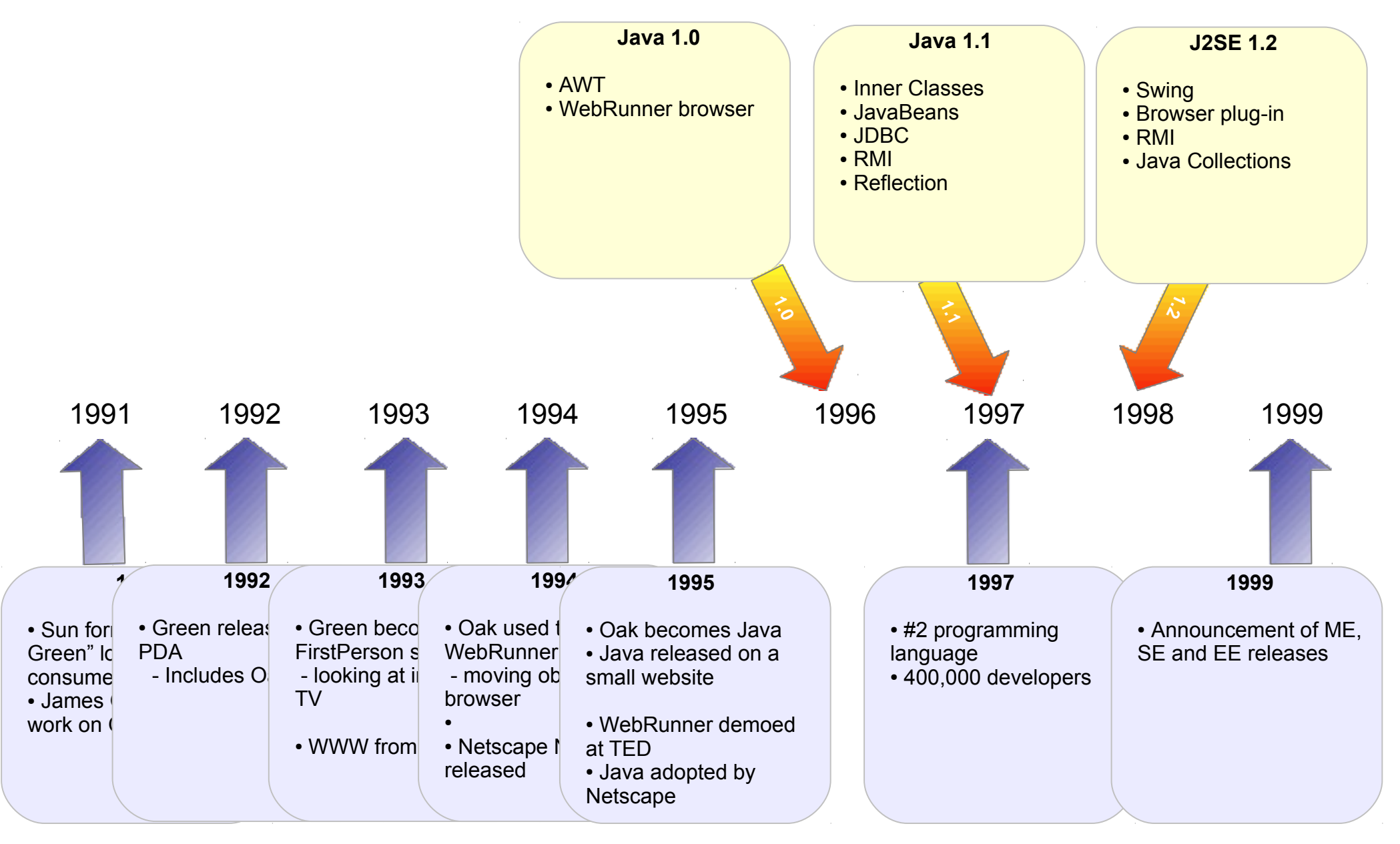

### a smarter planet

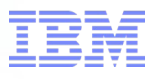

#### Java in the 2Ks

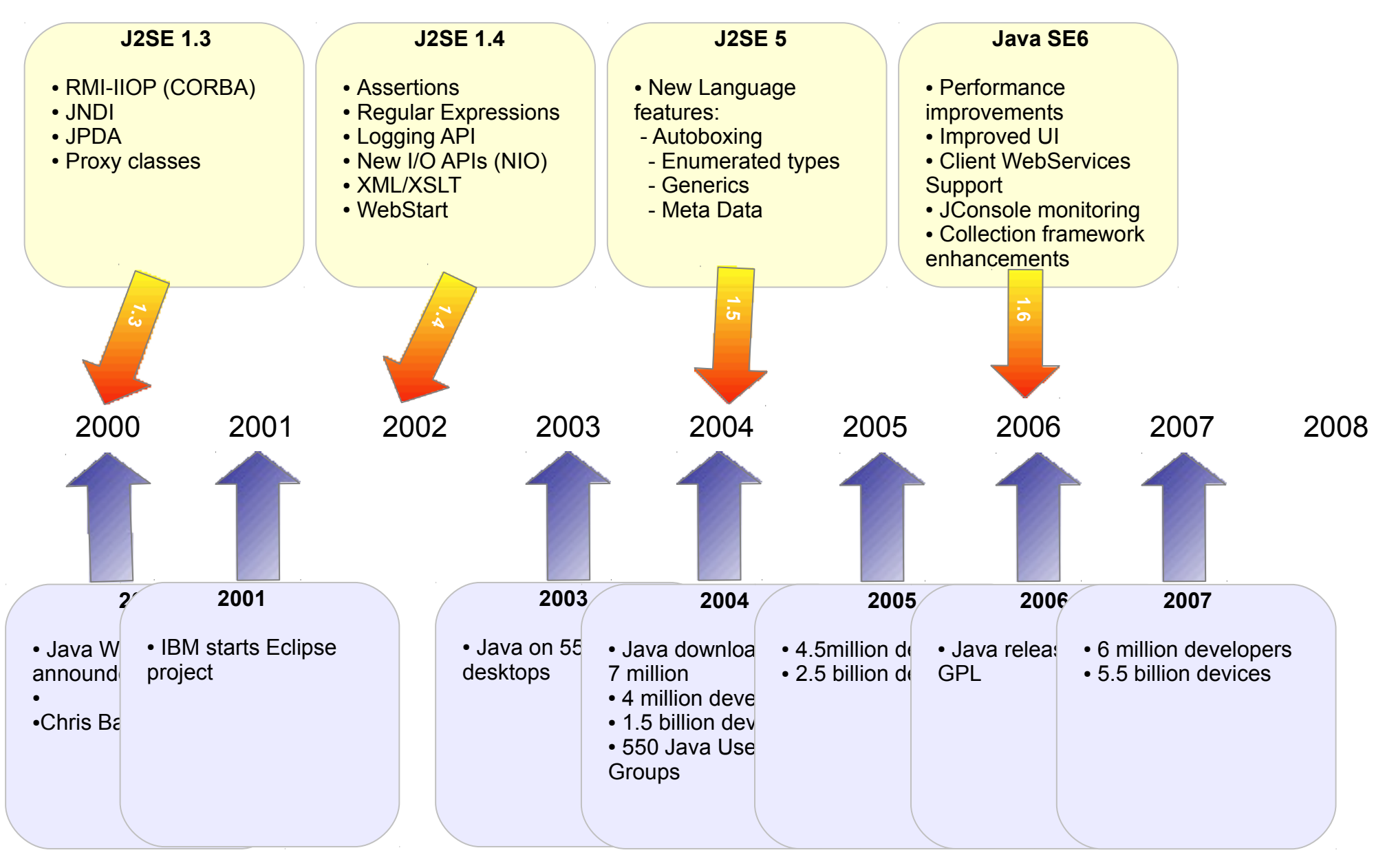

## for a **smarter planet <u>∩</u>**

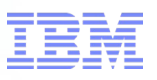

#### Java in the 2Ks

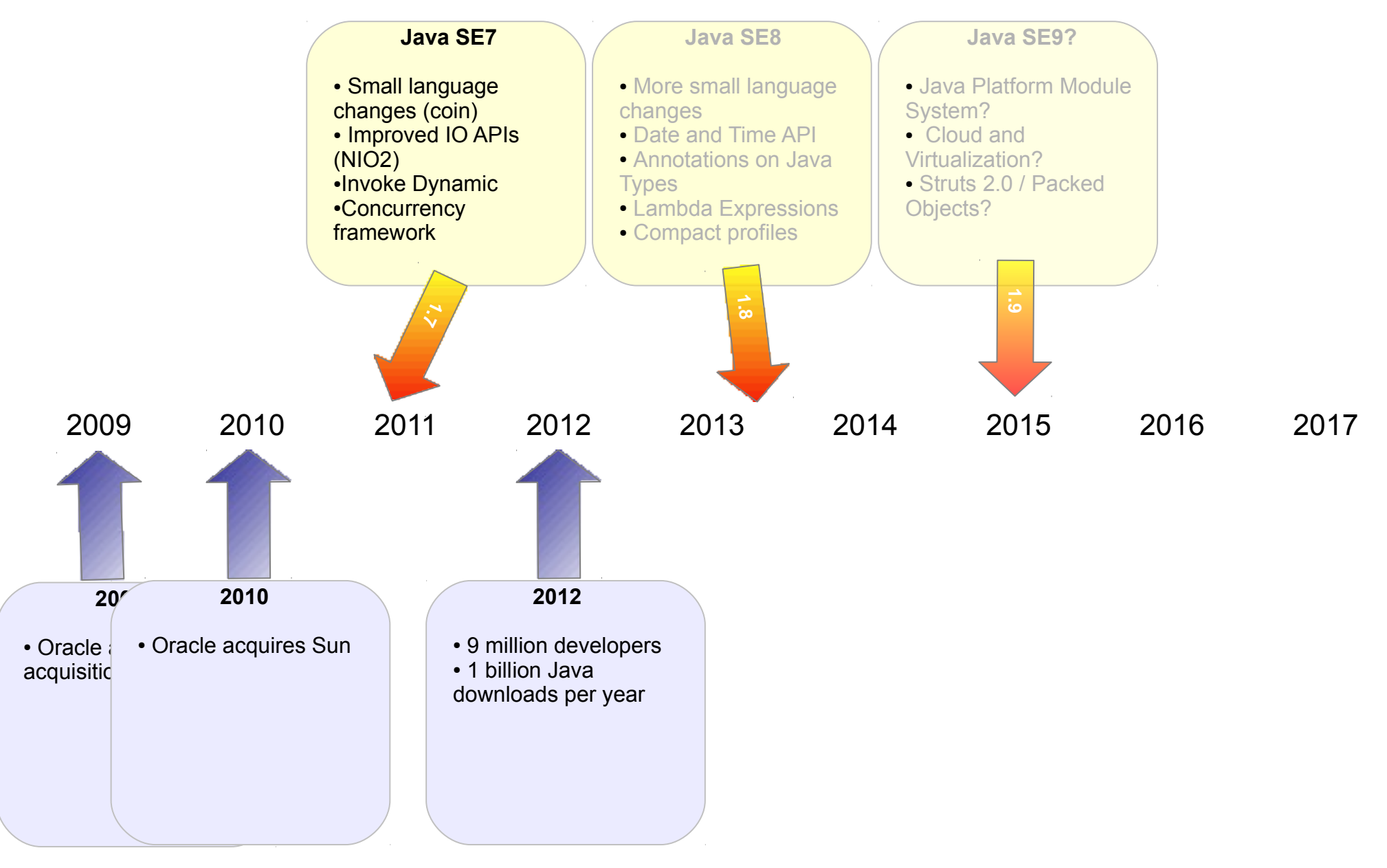

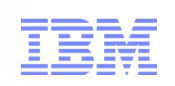

#### The Present: Java SE7

- Java Specification Request (JSR) 337
	- Java Specification Request that pulls together the set of changes proposed for Java SE
	- Meta-document describing the themes of the release and operating rules

for a smarter planet

- –
- Main JSRs included:
	- JSR 334: Small Enhancements to the Java Programming Language (OpenJDK Project Coin)
	- JSR 203: More New I/O APIs for the Java Platform ("NIO.2")
	- JSR 292: Supporting Dynamically Typed Languages on the Java Platform
	- As well as JSR 166y: further work to collections and concurrency
	- –
- Number of smaller enhancements:
	- Thread-safe concurrent class loaders
	- Unicode 6.0
	- Enhanced locale support (IETF BCP 47 and UTR 35)
	- $-$  TLS 1.2
	- Elliptic-curve cryptography
	- $-$  JDBC 4.1
	- Translucent and shaped windows
	- Heavyweight/lightweight component mixing
	- Swing Nimbus look-and-feel
	- Swing JLayer component

## for a smarter planet  $\alpha$

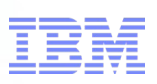

### Project Coin: "A bunch of small change(s)"

#### ■ **Strings in switch**

```
 switch(myString) {
         case "one": <do something>; break;
         case "red": <do something else>; break;
         default: <do something generic>;
 }
```
■ **Improved Type Inference for Generic Instance Creation (diamond):**

```
Map<String,MyType> foo = new HashMap<String,MyType>();
Becomes
   Map<String, MyType> foo = new HashMap<>();
```
#### ■ **An omnibus proposal for better integral literals**

– Allow binary literals: (0b10011010) – Allow underscores in numbers: (34\_409\_066)

```
–
```
#### ■ **Simplified Varargs Methods Warnings**

- Adds @SafeVarargs annotation to remove warnings on safe varargs method declarations and invocations.
	- Acknowledges subtleties of varargs and generics implementation.
	- Only applies to final methods (can't vouch for overriders!)
- Reduces unavoidable (and scary!) warnings from many APIs.

■

### for a smarter planet **∩**

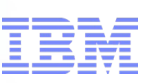

### Project Coin: "A bunch of small change(s)"

#### ■ **Multi-Catch**

– Developers often want to catch 2 exceptions the same way, but can't in Java 6:

```
try {
        ...
    } catch(Exception a) {
         handle(a);
    } catch(Error b) {
         handle(b);
    }
The following now works:
    try {
        ...
    } catch(Exception|Error a) {
         handle(a);
    }
```
■ **Automatic Resource Management:**

```
– Dealing with all possible failure paths is hard. Closing resources is hard.
      try(
         InputStream inFile = new FileInputStream(aFileName);
          OutputStream outFile = new FileOutputStream(aFileName)
     ) {
          byte[] buf = new byte[BUF SIZE];
           int readBytes;
          while ((readBytes = inFile.read(buf)) >= 0)
                inFile.write(buf, readBytes);
```
}

### for a smarter planet

### New I/O 2

- **Asynchronous I/O**
	- Enable significant control over how I/O operations are handled, enabling better scaling.
	- Socket & file classes available.
	- 2 approaches to completion notification:
		- j.u.c.Future
		- CompletionHandler interface (completed() & failed() calls).
	- Flexible thread pooling strategies, including custom ones.
	- –

#### ■ **Improved File System API**

- Address long-standing usability issues & boilerplate
	- User-level modelling of more file system concepts like symlinks
	- File attributes modelled to represent FS-specific attributes (eg: owner, permissions...)
	- DirectoryStream iterates through directories
	- Allows glob, regex or custom filtering.
	- Recursive walks now provided, modelled on Visitor pattern.
- Model entirely artificial file systems much like Windows® Explorer extensions
- File Change Notification

## for a smarter planet

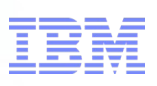

### Concurrency and Collections Updates

#### ■ **Fork-join Framework**

- Very good at 'divide and conquer' problems
- Specific model for parallel computation acceleration, significantly more efficient than normal Thread or Executor -base synchronization models.
- Implements work stealing for lopsided work breakdowns
- –

#### ■ **Transfer Queue**

- A form of BlockingQueue but differs in that it provides a recorded delivery service.
- $-$  Thread inserting an object into a  $TransferQueue$  will return only after the object has been removed from queue by another thread.
- **Phaser**

- Very flexible synchronization barrier that builds on CyclicBarrier from Java 5
- Provides ability to change the number of registered parties dynamically.

#### The Future: Java SE8

- Java Specification Request (JSR) 337
	- Java Specification Request that pulls together the set of changes proposed for Java SE

a smarter planet

- Meta-document describing the themes of the release and operating rules
- Release drivers

■

■

■

- Lambda expressions
	- Java language changes to support multicore programming
	- Corresponding changes to collections APIs to exploit parallelisation
- Virtual extension methods
	- Language constructs designed for library evolution
	- Enhancements to existing interfaces to provide new functionality
- Component JSR specifications and Java Enhancement Proposals (JEPs)
	- A list of ~34 significant items being targetted at Java 8 GA
	- JSRs are developed in conjunction with Java 8, and incorporated
	- Each JEP is at least two weeks platform development work
- Features
	- Any number of smaller pieces of work that don't warrant a JEP

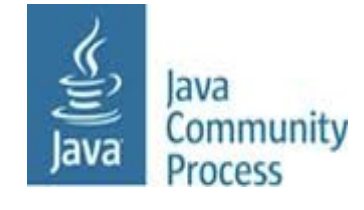

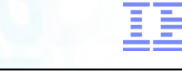

### a smarter planet

#### JSR 335 – Lambda expressions

■ Currently anonymous inner classes are used for passing context (poorly):

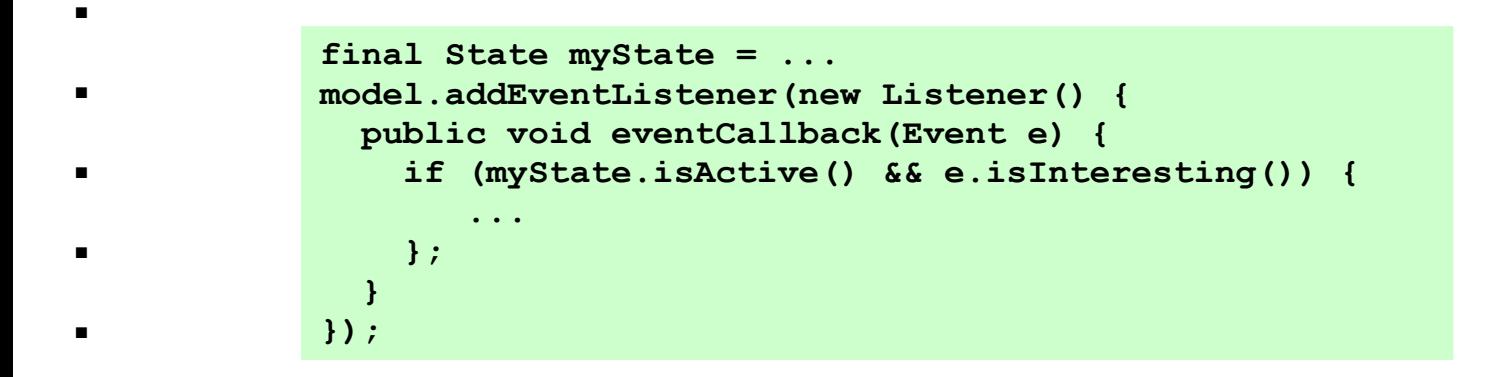

- Bulky syntax and confusion surrounding the meaning of names and "this"
- Inflexible class-loading and instance-creation semantics, often leading to 'class leaking'
- Inability to capture non-final local variables
- ■

- Often used with:
	- java.lang.Runnable
	- java.security.PrivilegedAction
	- java.io.FileFilter
	- java.beans.PropertyChangeListener
	- ...etc
	- –

### for a smarter planet

#### JSR 335 – Lambda expressions

■ Lambda expressions in Java 8 have a simple syntax

```
() -> Integer.SIZE;
(int x, int y) \rightarrow x + y
(String s, int x) \rightarrow { x+=2; System.out.println(s); return x; }
```
- No new level of lexical scoping, so variable names and 'this' are identical to enclosing environment
- Think of them as "anonymous methods" – No need for the class definition infrastructure
- ■
- The Java 8 compiler will allow references to 'effectively final' variables even if they are not marked final – compiler data flow determines that the value is not being modified by the lambda expression
- ■
- Use Lambda expressions to enhance the class libraries
	- Simplify existing APIs that use inner classes
	- Enhance collections APIs to do internal iteration
	- Introduce stream processing of data

–

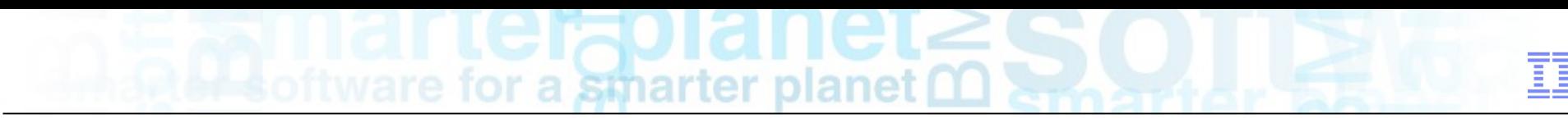

#### Lambdas simplify existing APIs

- Think of them as "anonymous methods"
	- No need for the class definition infrastructure
- The Java 8 compiler will allow references to 'effectively final' variables even if they are not marked final – compiler data flow determines that the value is not being modified by the lambda expression

```
final State myState = ...
model.addEventListener(new Listener() { 
   public void eventCallback(Event e) { 
     if (myState.isActive() && e.isInteresting()) {
         ...
     };
   }
});
```

```
State myState = …
Listener ear = (Event e) -> {
   if (myState.isActive() && e.isInteresting()) {
 ...
   };
};
model.addEventListener(ear);
```
–

## for a smarter planet

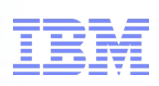

#### Lambdas enable internal operations

- Lambdas allow the control flow for operations on data to reside near the data
- e.g. internal iteration

–

- New methods on collections that accept Lambda expressions as operations on them
- Allows collections to decide how to iterate over elements
	- Laziness, out-of-order execution, parallelism

```
for (MyType element : myCollection) { 
   element.reset();
};
```
**myCollection.forEach(element - > {element.reset();});**

### a smarter planet

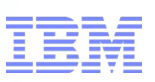

#### Lambdas enable stream operations

- The operations on data structures can now be pipelined into a stream
- Streams can re-order and optimize lambda operations
- ■

■

–

- Ask your collection for a stream, describe operations, gather results.
	- Intermediate operations on streams produce new streams
	- End with a terminal operations
- Intermediate operations can be lazy, terminal operations will be eager

```
Stream<MyType> stream = myCollection.stream()
    .filter(element -> element.length() == 0)
     .forEach(element -> { element.reset(); });
Set<MyType> emptyTypes = stream.into(new HashSet());
```
#### Virtual extension methods

■ Lambda and stream operations are useful on existing collection types

for a smarter planet

- Need some way to extend well established data structures
	- ie creating parallel hierarchy of similar structures
	- Retaining compatibility
- Adding a new method to an existing interface is binary compatible
	- But disenfranchises implementers
- Enhance language to provide default implementations in interfaces
	- Interface declarations contain code, or references to code, to run if classes do not provide an implementation

```
public interface Set<T> extends Collection<T> {
    public boolean add(E e);
    public void clear();
    ...
    public void forEach(Block<T> blk)
         default Collections.<T>setForEach;
}
```
–

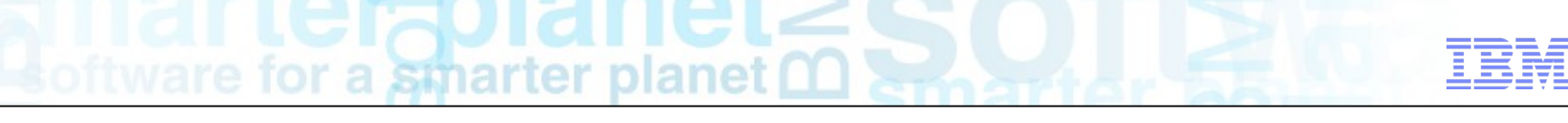

#### Virtual extension methods

- Types can implement multiple interfaces
- Interfaces can implement methods
- Most specific method implementation is chosen
	- If the class implements it, then use that
	- Otherwise chooses the most specific interface with a default implementation
	- If there is a conflict, then you get a compile/link time error

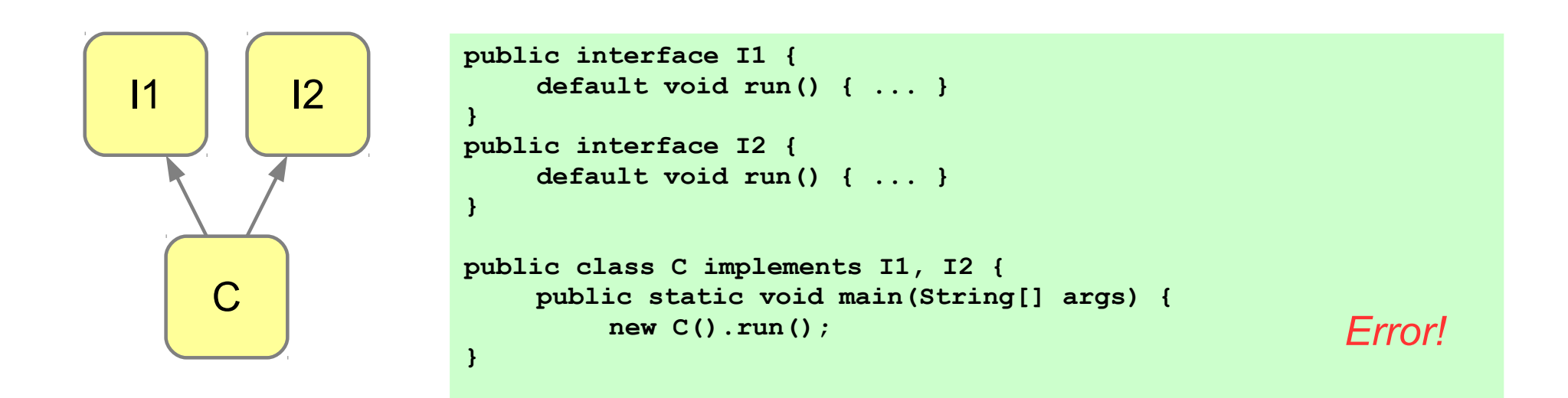

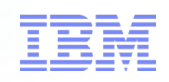

#### JSR 308: Annotations on Java Types

- Extending the scope of annotations as introduced in Java 6
	- Annotate type usage, not just type declaration
	- Carried in class files for robust development time checking
- Allows for pluggable extensions to Java language type checking
	- Strengthen and refine the built-in type system
	- Type annotations can be written before any type, e.g. @NonNull String
- Software quality and security
	- Null pointer errors, side effects on immutable data, race conditions, information leakage, noninternationalized strings, etc.
- Checkers framework use additional information
	- Non-prescriptive use of annotations allows for varied tooling
	- Expect to see variety of coding tools use annotations for developer feedback

```
List<@NonNull String> strings;
myGraph = (@Immutable Graph) tmpGraph;
class UnmodifiableList<T> implements @Readonly List<@Readonly T> { ... }
@Tainted String entry;
```
### for a smarter planet

### JSR 310: Date and Time API

- A new, modern date and time API for Java
- Current date and time types are split across multiple packages – java.util, java.sql, java.text, etc.
- API could be improved in a number of ways...
	- java.util.Date is actually a timestamp
	- Based on years from 1900 onwards
	- Calendar instances cannot be converted to simple date formatted strings
	- $-$  Etc.
- JSR-310 is a top to bottom review of the date and time handling in Java
	- Use relevant standards, including ISO-8601, CLDR, and BCP47
	- Types represent point in time, duration, and localization

**java.time main API for dates, times, instants, and durations java.time.calendar Support for Hijrah, Japanese, Minguo, Thai Buddest calendar systems java.time.format Provides classes to print and parse dates and times java.time.temporal Expands on the base package for more powerful use cases java.time.zone Support for time-zones and their rules**

**Full Java SE**

java.lang.management javax.management javax.naming javax.sql.roweset javax.security.auth.kerberos org.ietf.jgss javax.script javax.xml.crypto java.util.prefs javax.security.sasl javax.security.acl java.lang.instrument javax.annotation.processing javax.lang.model javax.lang.model.element javax.lang.model.type javax.lang.model.util javax.tools

**Compact 3**

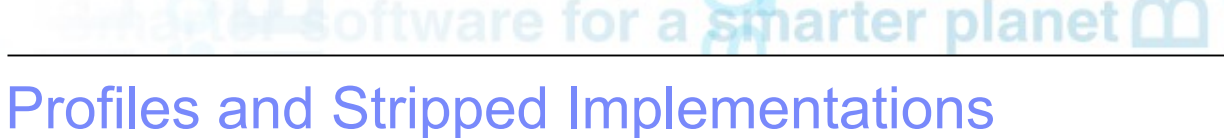

- Profiles are a subset of the full Java SE APIs
	- Applications can specify the minimal profile they require.
	- Development tools (e.g. javac) are enhanced to understand profile boundaries
	- Runtime tools (e.g. java) are enhanced to understand profile requirements
- Stripped Implementations remove unused elements of the runtime

java.sql javax.sql javax.xml org.w3c.dom org.xml.sax java.rmi javax.rmi javax.transaction

**Compact 2**

**+**

java.lang java.io java.nio java.text java.math java.net javax.net java.util java.util.logging java.security javax.crypto javax.security

**Compact 1**

**+**

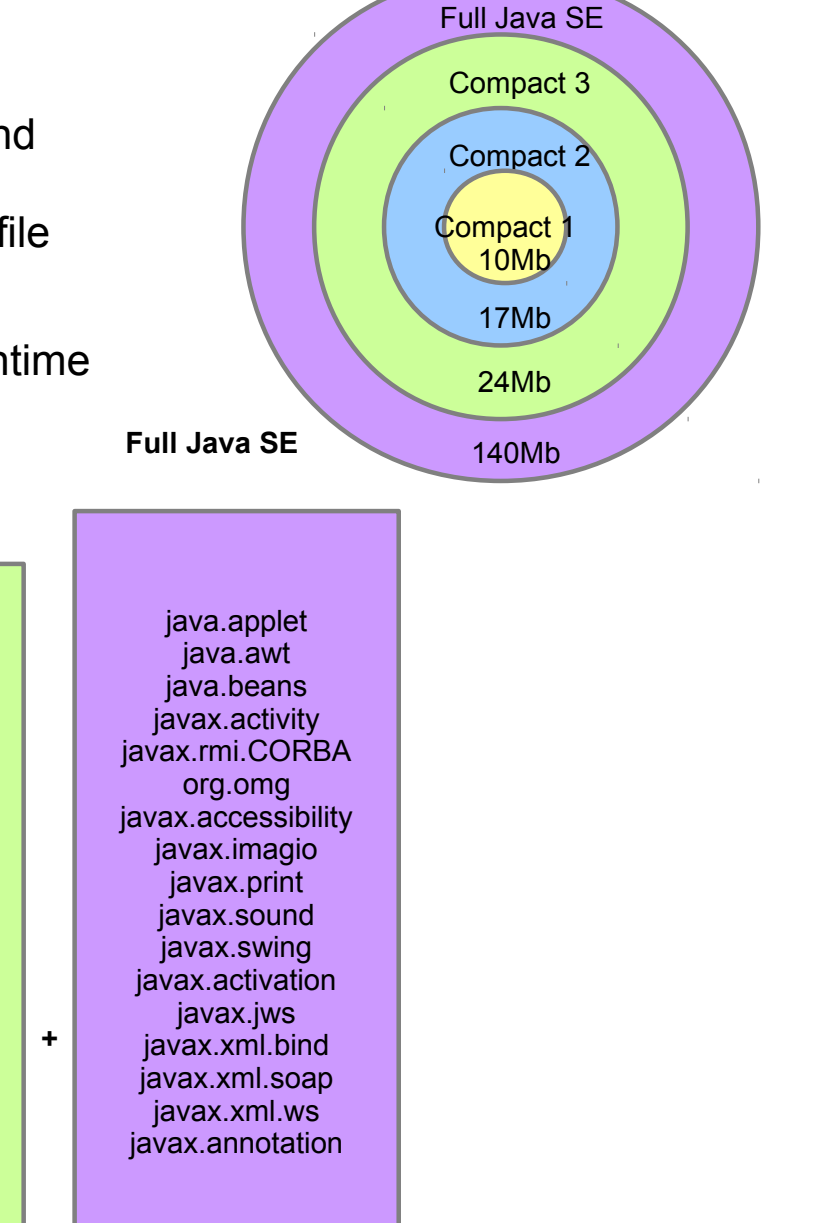

### a smarter planet

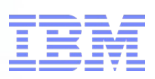

#### And Beyond...

- Modularity and reduced footprints
	- ■

- Data access and platform integration
- ■
- Cloud and Multi-Tenancy
- ■
- Other Languages on the JVM
- ■

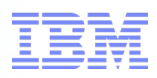

#### Cloud and Multi-Tenancy

*The amount of work required for setting up a new tenant depends on where the "multi-tenancy point" sits within the technology stack. The higher the multi-tenancy point, the less effort is required for setting up a new tenant*

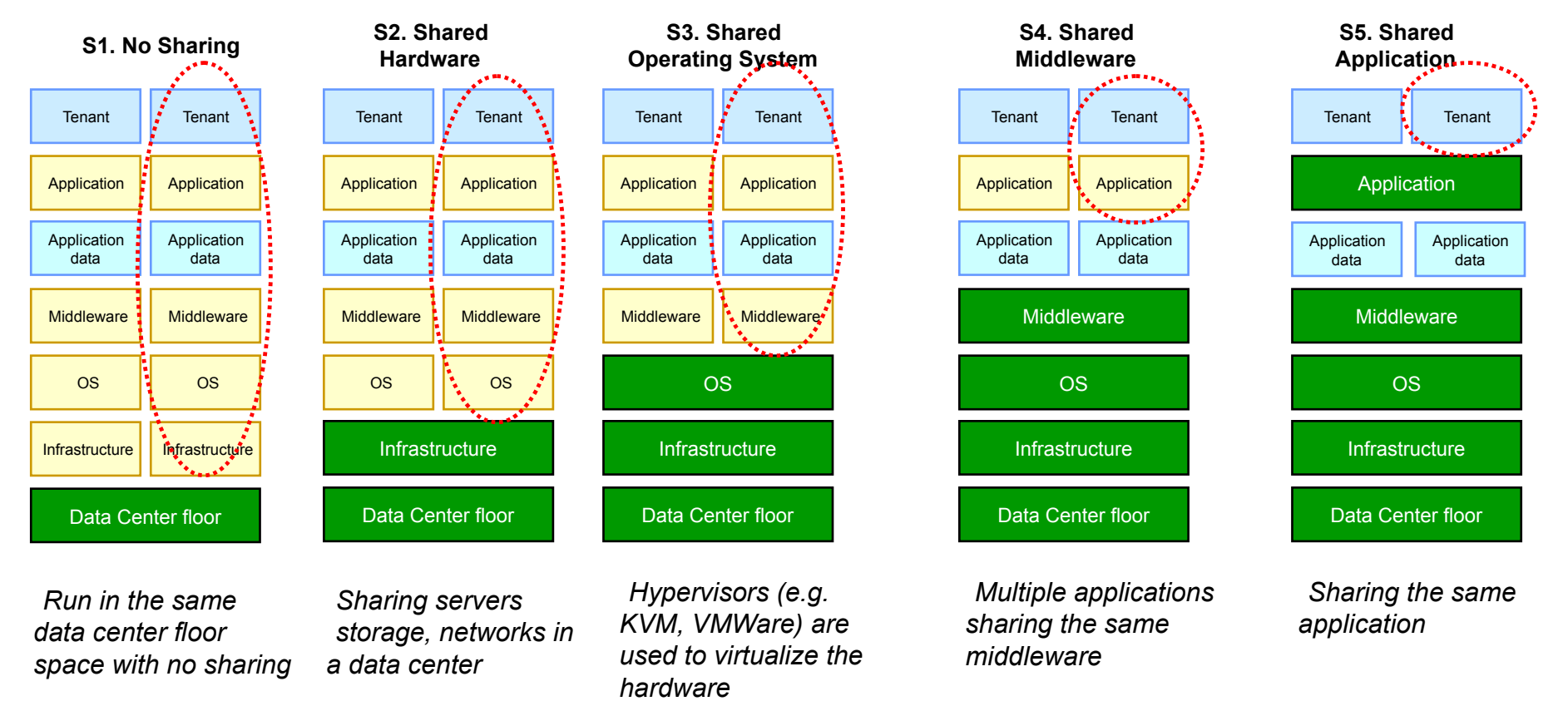

Lower Density Larger Footprint Slower Startup

Higher Density Smaller Footprint Faster Startup

#### Shared Middleware

- Greater Density: S4. Shared Middleware
	- Reduces memory footprint
	- Reduces startup time
- Middleware has to be enabled for sharing
	- Avoid resource collisions:
	- URLs, cache contents, static variables, etc
- Shared middleware introduces sharing problems:
	- Resource collisions: URLs, cache contents, static variables, etc

a smarter planet

- Resource sharing: CPU, Memory, I/O
- Reduced security

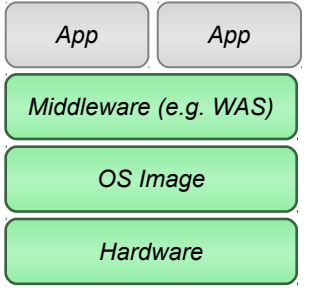

#### **S4. Shared Middleware**

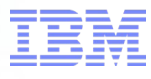

#### 28 © 2011 IBM Corporation

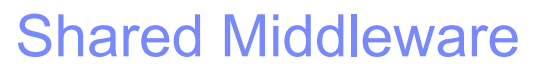

- Multi-Tenant JDK:
	- JVM-level virtualization vs. middleware virtulization
	- JVM allows for multiple isolated middleware/application instances

for a smarter planet **Q** 

■

–

- Solved isolation problems:
	- Middleware stack appears dedicated
- JVM, Class and Compiled Code sharing
- Resource control provided by JVM – CPU, Memory, Network, I/O

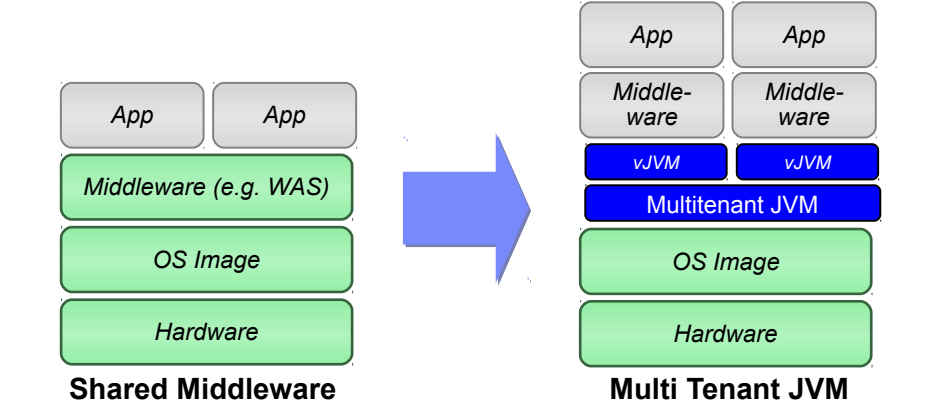

**Operating System** Mechanism File System **Isolation Disk Quotas** I/O Rate Limiting **Memory** Limits CPU **Quotas** Network Isolation Live Migration AIX LPAR Y Y Y Y Y Y Y WPAR Y | Y Y | Y | Y | Y Y MT-JDK NY NY Y Y Y NY N Linux VMware ESX Y | Y Y | Y | Y | Y Y Y Open VZ Y Y Y Y Y Y Y Y Y MT-JDK NY NY Y Y Y NY N

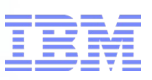

#### Generic middleware sharing via the JVM

- Multi-Tenant JDK for High Density Java:
	- Multiple applications run in one daemon JVM
	- Applications appear as if they are running in a dedicated JVM
- Provides Isolation and Resource Controls:
	- CPU, Heap Memory, Threads, Files, Network
- Running the Multi-Tenant JDK:
	- Opt-in by adding **–Xmt**
	- JVM will locate/start daemon
	- Tenant created inside **javad** daemon
- Adding a second tenant:
	- Opt-in by adding **–Xmt**
	- JVM will locate/start daemon
	- Tenant created inside **javad** daemon
- One copy of common code
- Most runtime structures shared

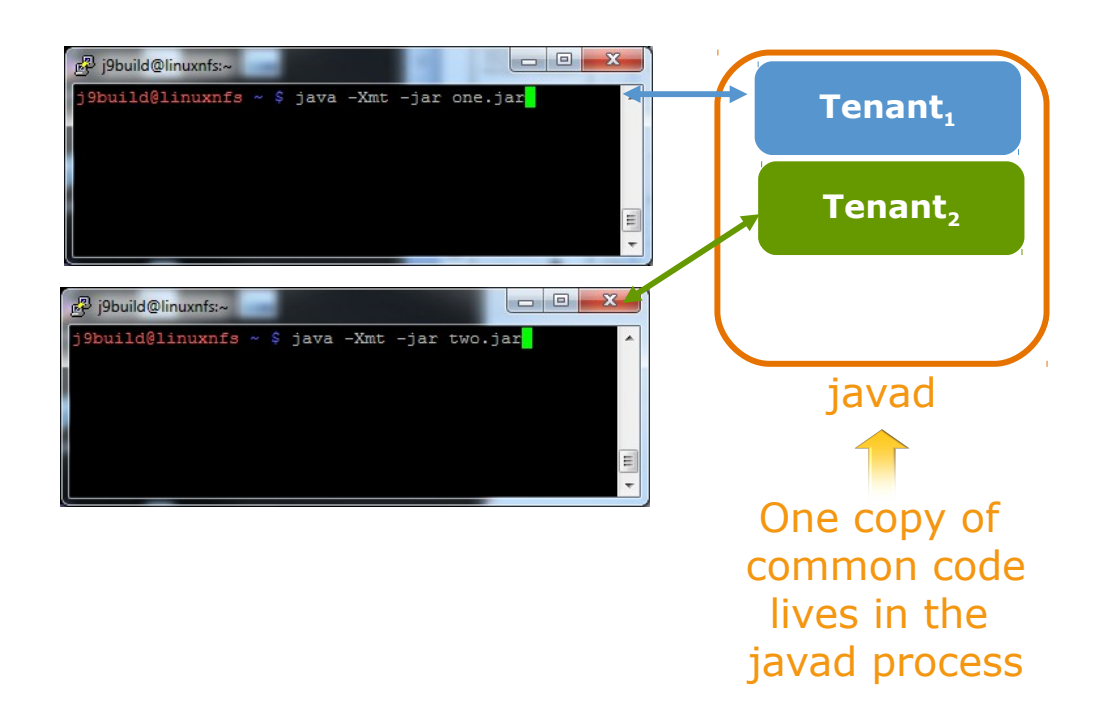

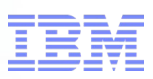

#### Other Languages on the JDK

- In the good old days.... Enterprise apps written all in Java
	- All layers (Presentation logic, business logic, persistence/O-R tier, XML processing, everything)
- Today, applications are written in many languages – Java, JavaScript, Scala, Ruby, Python…

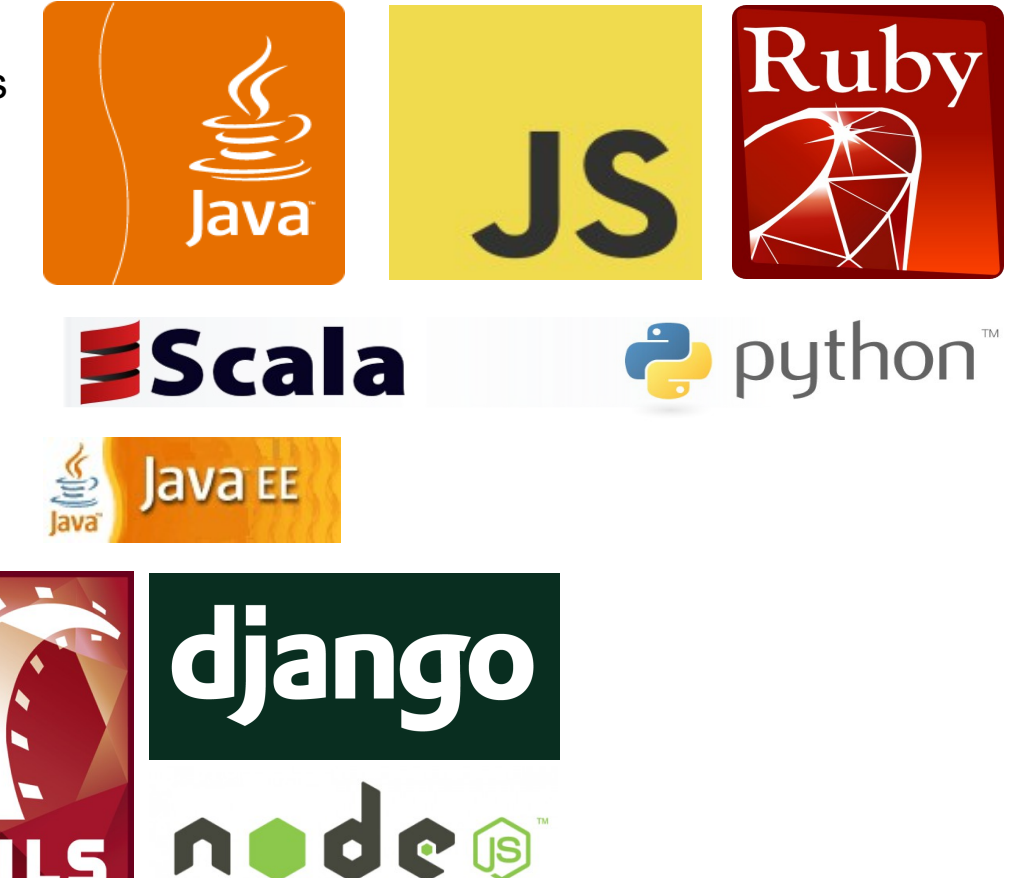

■ With many frameworks – JEE, Node.js, Rails, Django, etc

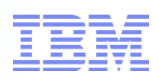

#### JVM Support for Other Languages

- Java has been reacting to this change for a while
	- Evolving efficient multi-language support in the JVM
		- Java 7 and JSR 292
	- Interop APIs for many languages
		- JSR 353 (JSON)
	- Support for many existing languages
		- Jython, JRuby, PHP-J
	- A rich ecosystem of great new languages
		- Scale, X10, Clojure
- ■
- Java will be PART of solutions going forward but not the entire solution in many cases
- ■
- Developers should learn about new languages and where they are appropriate to use

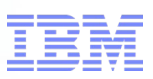

#### JSR 292: invokeDynamic

- Most new languages we might want to run on the JVM are dynamically typed
- Java is a statically typed language
- However: at the bytecode level Java is more loosely typed
	- Variables on the operand stack are typed only in terms of primitive type or object reference.
	- Method invocation has strong typing enforcement
		- Methods are invoked with full signature including parameters and return types
- ■

–

- JSR 292 decouples method lookup and method dispatch
	- Get away from being purely Java (the language) centric.
- Approach: Introduce a new bytecode that executes a given method directly, and provides the ability at runtime to rewire what method that is.
	- Include a model for building up mutators (add a parameter, drop a parameter, etc..)
	- Ensure the JIT can efficiently exploit these constructs to ensure efficient code generation.

## smarter plane

### Project Nashorn

–

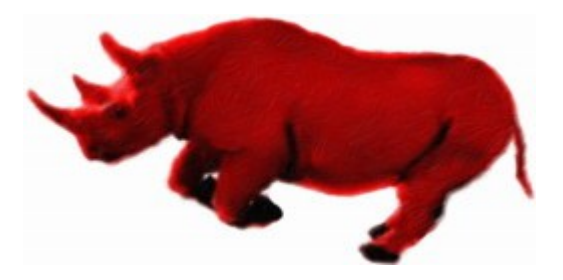

- JavaScript engine on the JDK released to OpenJDK in November 2012
	- JavaScript applications running on the JVM
	- Allows the embedding of JavaScript into Java applications
- Greater JavaScipt compliance and performance that previous "Rhino" engine:

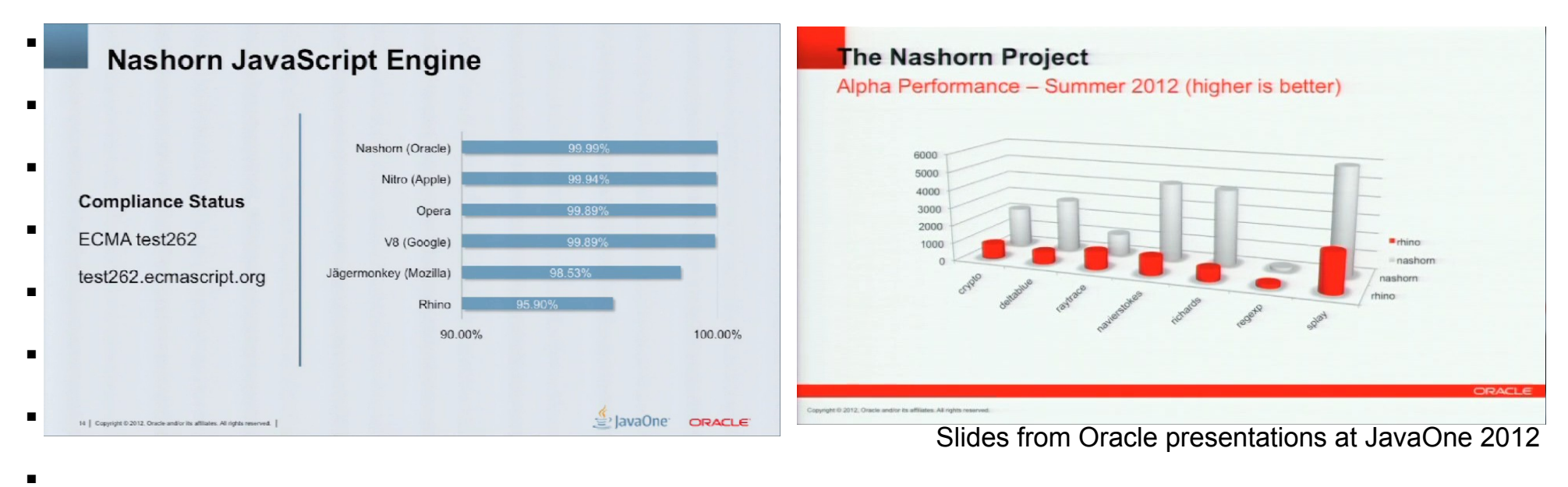

■ Ongoing project to port Node.js onto Nashorn: Node.jar

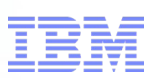

#### Copyright and Trademarks

© IBM Corporation 2012. All Rights Reserved.

IBM, the IBM logo, and ibm.com are trademarks or registered trademarks of International Business Machines Corp., and registered in many jurisdictions worldwide.

Other product and service names might be trademarks of IBM or other companies.

A current list of IBM trademarks is available on the Web – see the IBM "Copyright and trademark information" page at URL: [www.ibm.com/legal/copytrade.shtml](http://www.ibm.com/legal/copytrade.shtml)